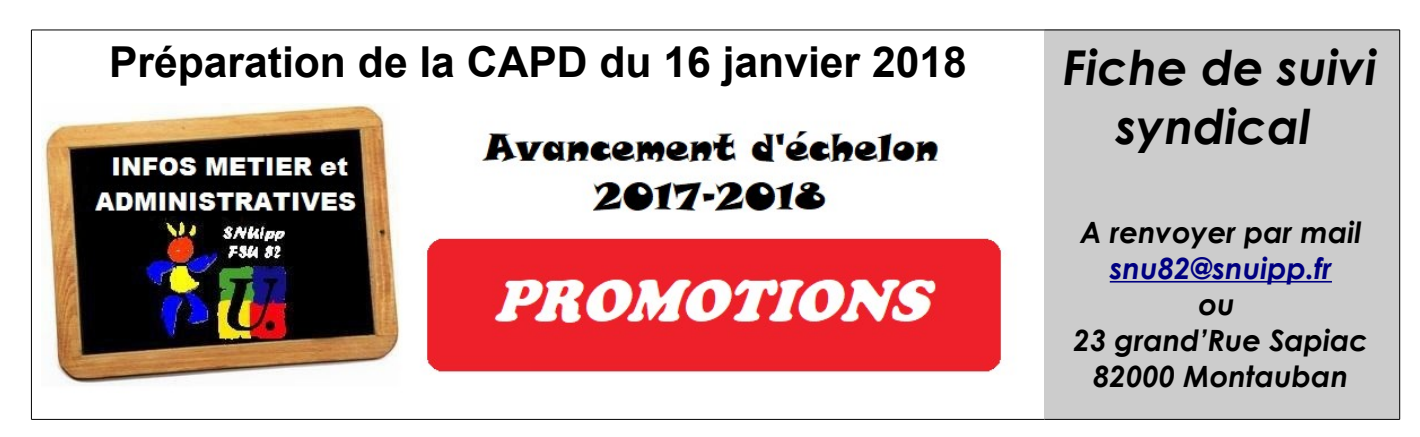

Le système de promotions change avec la mise en œuvre du protocole sur les carrières (PPCR). La vitesse d'avancement sera la même pour tous sauf aux **6ème** et **8ème** échelons où deux accélérations d'un an seront possibles. La durée pour atteindre le 11ème échelon sera de 26 ans au maximum et de 24 ans au minimum.

*Attention ! Cette CAPD ne concerne que la classe normale...pas l'accès à la Hors-Classe (juin 2018)*

Le **SNUipp-FSU** réclame toujours l'avancement de tou-te-s au rythme le plus rapide.

Afin de mieux vous défendre lors de la CAPD, vous pouvez nous retourner cette fiche de suivi. Consultez **i-prof** pour avoir vos infos « carrières » personnelles. Nous mettons un **tutoriel à votre disposition** sur notre site.

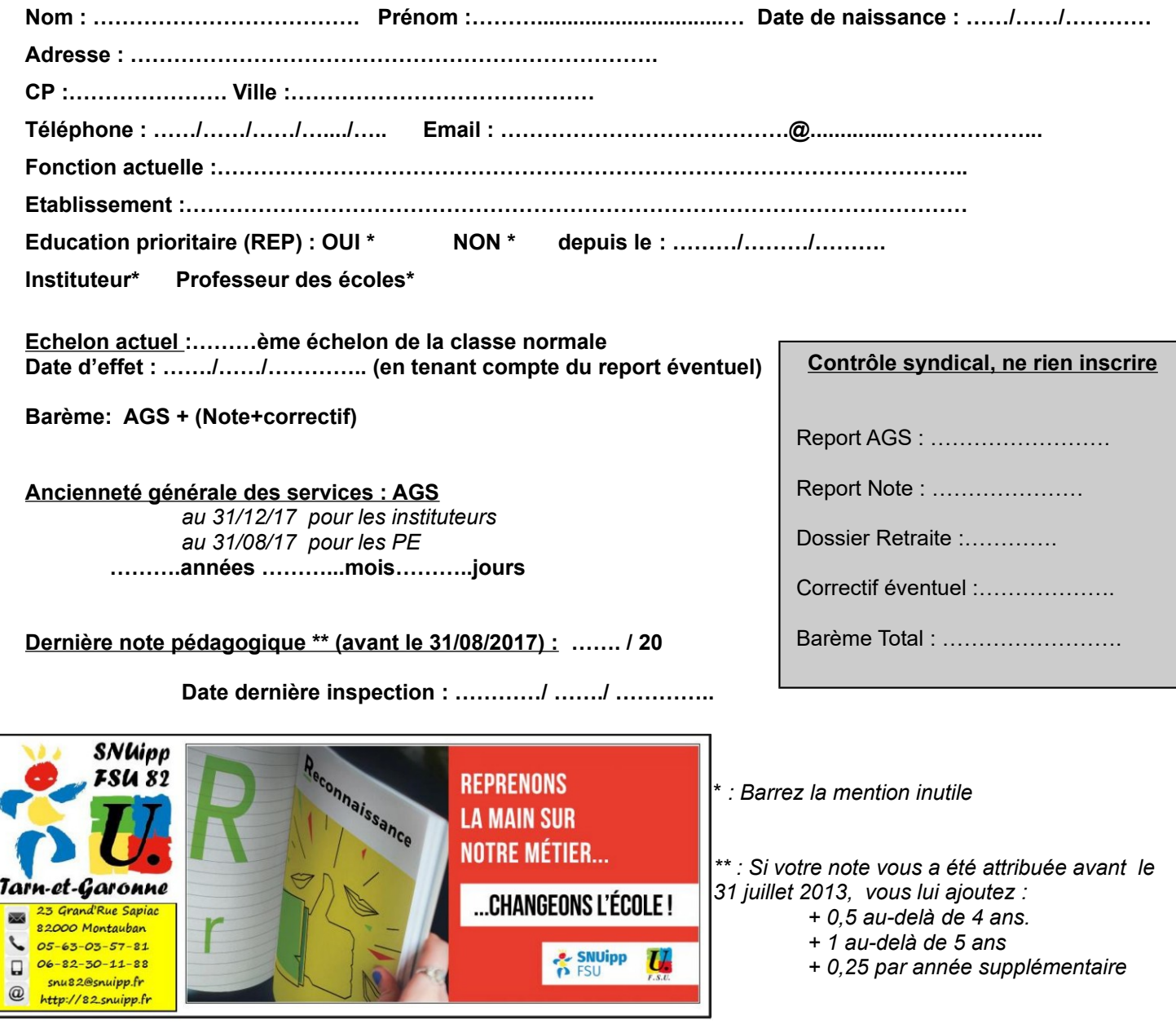